PowerSchool Parent/Student Portal gives parents and students access to real-time information including attendance, grades and detailed assignment descriptions, school bulletins and even personal messages from the teacher. PowerSchool's Parent/Student Portal provides single sign-on access for the parent. With single sign-on access parents create and maintain their account using the appropriate access credentials. Once parents have created their account, they will be able to manage their account information, link any and all students to the account (for whom they have parental or legal rights); set email and notification preferences for each student linked to the account.

Parents can register for a PowerSchool Parent account. Parents will need an Access ID and Access Password for each child who is enrolled in a Guilford County School. Students will access PowerSchool Student Portal via NCEdCloud and will receive the username/password from the teacher. Parents can gain this information by registering online at [pa.gcsnc.com](http://www.pa.gcsnc.com/) and the information will be emailed to the Parent or the Parent can visit the data manager at the student's school and she/he can provide this information to the Parent.

Below please find areas the Parent will be able to view:

**Navigation Menu and Viewing Grades and Attendance**: The navigation menu serves as the central point from which to navigate the pages of the PowerSchool Parent Portal. The navigation menu includes the following links along with a view of grades and attendance:

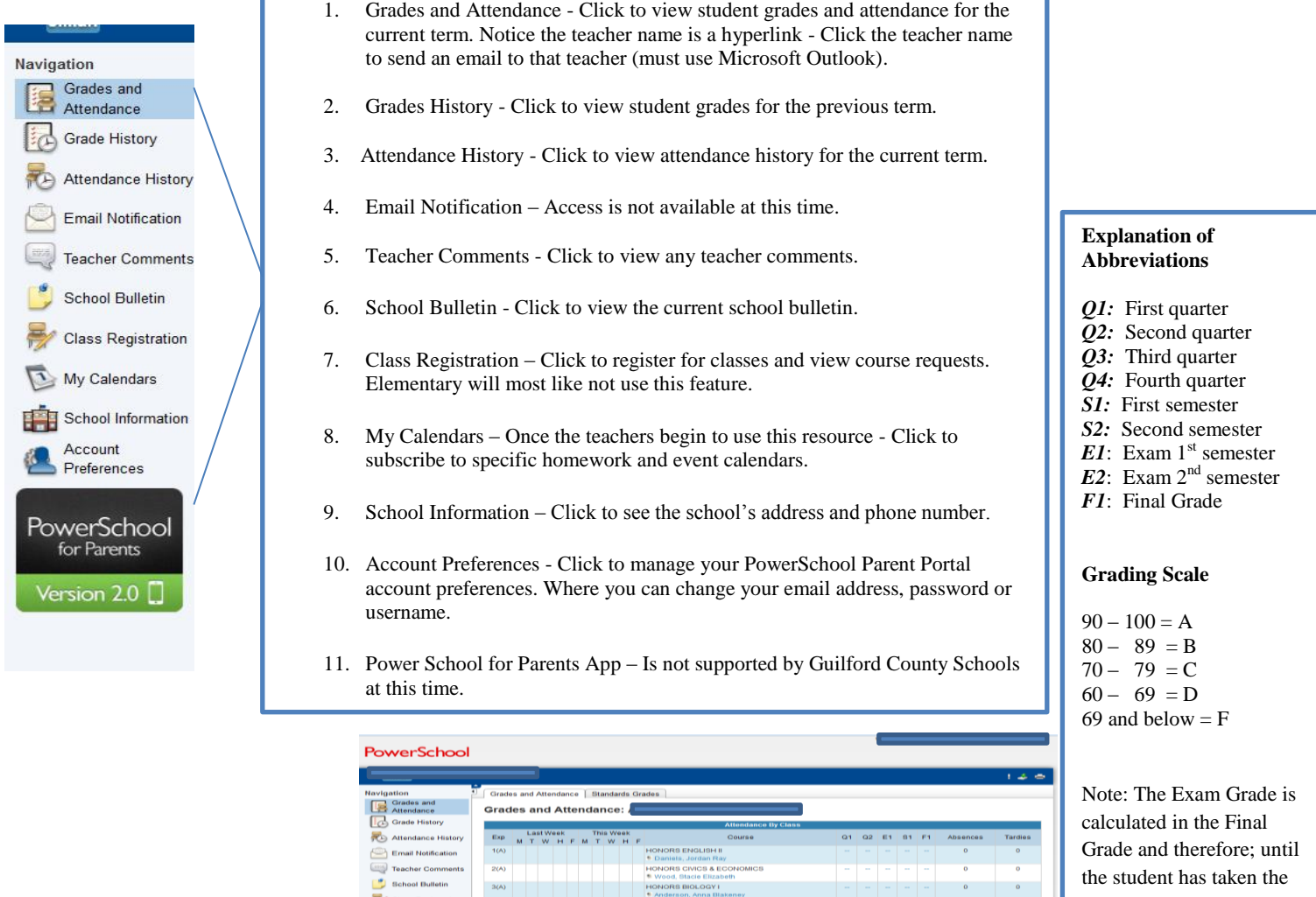

exam and exam grade is entered, the Final Grade may differ from the quarter grade.